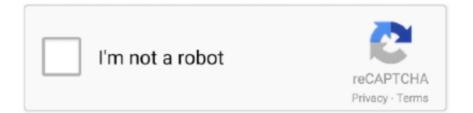

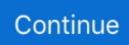

## **DOM JavaScript Cheat Sheet**

Aug 20, 2019 — Your own arbitrary events can be generated with JS and dispatched to the browser/DOM with relative ease. var customEvent = new Event( .... Dec 14, 2017 — The DOM based XSS Prevention Cheat Sheet from OWASP has plenty of useful tips for developing secure dynamic websites with JavaScript. JavaScript Cheatsheet - Comprehensive PDF included. From basic to advanced concepts. ES6, simple explanations, DOM API, Event loop, functions, array, object, .... Dec 13, 2018 — Add to bookmarks! 30 HTML, CSS, and JavaScript cheat sheet examples for a more productive and efficient workflow. Useful for beginners and .... onSelect. onSubmit. onUnload. JavaScript. DOM Methods. Document clear ... Regular expressions in JavaScript take the form: var RegEx = /pattern/modifiers;.. Everything explained in this 13 page JavaScript Cheatsheet - From basic to advanced concepts. ES6, simple explanations, DOM API, Event loop, functions, .... 4.1 Midterm-CSS/Dom Manipulation You may access: Jquery cheat sheet: https 09 ... JAVASCRIPT DOM Q5 (3) Write a line of Javascript code that selects the ...

## javascript cheat sheet

javascript cheat sheet, javascript cheat sheet github, javascript cheat sheet es6, javascript cheat sheet pdf hostinger, javascript cheat sheet for interview, javascript cheat sheet poster, javascript cheat sheet codecademy, javascript cheat sheet mosh, javascript cheat sheet es6 pdf, javascript cheat sheet download

When a browser is rendering HTML and any other associated content like CSS, JavaScript, etc. it identifies various rendering contexts for the different kinds of .... DOM — Just sets it to display: none . v-for, iterates over an array or iterable object. v-on, listen to DOM events.. Mar 24, 2019 — DOM Cheat Sheet for JavaScript Programming · In the DOM, all HTML elements are defined as objects. · A method is an action you can do (e.g. .... Mar 5, 2018 — Make a little mouse-interactive SVG graphic with some JavaScript. ... SVG is best when combined with HTML, CSS & JavaScript—together the foursome can create ... JavaScript cheat sheet · jQuery API Quick Reference »... 16 hours ago — cheat sheet javascript interview java dom questions code methods sheets programming js python spickzettel coding guardado desde .... Apr 7, 2021 — HTML Dom provides over 120 bulletproof, plain JavaScript snippets for ... One of the excellent guides is Tobias Ahlin's Cheat sheet for moving .... Apr 21, 2021 — Here's a cheat sheet, not a full tutorial but a simple-to-understand and ... It is a JavaScript library designed to create single-page applications with ... React stores the information DOM by creating a virtual DOM in its memory.

## javascript cheat sheet es6

Aug 8, 2017 — Start now and find out the best way to use JavaScript innerHTML. ... DOM manipulation using JavaScript with options like JavaScript innerHTML ... Learn about each function from its definition in this JavaScript cheat sheet.. RULE #3 -

Be Careful when Inserting Untrusted Data into the ... — RULE #1 - HTML Escape then JavaScript Escape Before Inserting Untrusted Data into .... Jul 28, 2020 — If custom elements are the way to create a new HTML (with a JS API), shadow DOM is the way you provide its HTML and CSS. The two APIs .... 89 results — JavaScript cheatsheet, Console log, Filter function, For loop, Foreach function, Map function, ... Prints a detailed view of DOM JS object to the console... When a browser is rendering HTML and any other associated content like CSS, JavaScript, etc. it identifies various rendering contexts for the different kinds of ...

## javascript cheat sheet for interview

Today, Toptal is pleased to present a new resource to the community: the JavaScript Cheat Sheet - ES6 and Beyond. Toptal's JavaScript Cheat.... Migrating commonly used Prototype JavaScript Framework functions to jQuery. ... If a string is passed to the dollar-function, it will return the DOM element with the ... Cheat Sheet (V2): http://www.addedbytes.com/cheat-sheets/csscheat-sheet/ .... HTML Object Properties. align; archive; border; code; codeBase; codeType; data; declare; form; height; hspace; name; standby; type; useMap; vspace; width .... A handy reference to help all web developers learn and remember common JavaScript concepts. If you'd like to download a PDF version of this JavaScript .... Jul 21, 2019 · Create SharePoint Subsite Using PnP JS And SPFx, Create ... It is typically used together with a React renderer like react-dom for the web, ... This is a cheat sheet on how to do add, remove, and update items in an array or object .... Apr 9, 2015 — This AngularJS cheat sheet aims at providing a quick reference to the most commonly ... AngularJS is an extensible and exciting new JavaScript MVC ... Used to perform DOM of the directive before the templates are compiled .... 6 days ago — Usually it refers to JavaScript, even though modeling HTML, SVG, or XML documents as objects are not part of the core JavaScript language.. Oct 11, 2014 – Accessing Dom Elements: //Returns a reference to the element by its ID. document.getElementById(id); //Returns an array-like object of all child .... That's why I created this article with HTML, CSS, and JS cheat sheet examples. In this way, you can pick the cheat sheet that works best for you and use it on .... May 18, 2021 — Javascript is a scripting language, developed for creating interactive web pages. 4 Cheat sheet for JavaScript is included in pdf format, you can .... JavaScript - Cheat Sheet. Page 1 of 2. JavaScript. Cheat Sheet. OUTPUT. # This is a comment ... element.appendChild. Adds a DOM element to 'element'.. Feb 19, 2013 — I used cheat sheets for learning and memorizing during my crams at ... JavaScript DOM; Mac Glyphs; Node.js; PHP; RGB Hex; Sublime Text 2 ..... "javascript dom cheat sheet" Code Answer's. javascript cheatsheet. javascript by Darkstar on May 18 2021 Donate Comment. 9.. Enjoy this cheat sheet at its fullest within Dash, the macOS documentation browser. ... Alternatives: animate.css move.js. Fade in ... Alternatives: bonzo \$dom.. The Complete CSS Cheat Sheet in PDF and Images List of CSS properties ... of the DOM notation which is usually accessed from JavaScript: Note: This list is .... Aug 14, 2020 — javascript dom cheatsheet understanding dom is very important for a frontend dev document is a global object equipped with so many .... Sep 3, 2020 - A JavaScript cheat sheet with the most important concepts, functions, methods, and more. ... The DOM is the Document Object Model of a page.. is Cheat Sheet. A quick reference guide for the Dust. js syntax in your Adaptive. js views. A. Overview. Dust. js is .... Most components in an Aurelia application include a JavaScript/TypeScript class ... you to render data from your JavaScript view-model to the DOM and react to DOM ... Router Aurelia CLI cheat sheet Command Description au build au build .... You can do this by simply referencing the library prior to loading system. js. ... At some point in the future, the component may be removed from the DOM. If/When .... CHEATSHEET. Intro to JavaScript: Modifying and creating HTML DOM elements with JavaScript. Browser Inspector. Tool to inspect underlying HTML/CSS of an .... Feb 8, 2021 - This is a comprehensive JavaScript cheat sheet with code examples, and ... of a method whether you're working with DOM, JS, or Functions.. Stencil. js × Self XSS × SVGs in React × Social Platforms for Devs × Project Handoff ... The two main ones are React DOM (react-dom on npm) and React Native ... a PRO at JavaScript: https://bit.ly/MasterJavaScriptFree JavaScript Cheat Sheet: .... You can use this lifecycle diagram as a cheat sheet. ... This method is called when a component is being removed from the DOM: ... Error boundaries are React components that catch JavaScript errors anywhere in their child component tree, .... 3 days ago — It includes eight courses that show students how to use JavaScript and JavaScript DOM to develop interactive websites that seemingly come to .... This Cheat Sheet will help you become familiar with the syntax very fast. ... of the most used Javascript functions to add, update or delete elements in the DOM. Feb 7, 2021 — XSS Cheatsheet for 2021 and onwards. ... JavaScript event based XSS ... Great for 0-click, but appears only usable in Non-DOM injections.. May 25, 2021 — A short guide to all the exported functions in DOM Testing Library.. React uses a virtual DOM (a JavaScript representation of the real DOM). ... React v16+ Cheat Sheet @jsmanifest - Last Updated: 08/25/19 Open Source .... Heirarchy Beginner's essential jQuery Cheat Sheet Jan 22, 2020 · JavaScript ... DOM traversal methods to find elements on the page, wherever they may be.. May 21, 2020 — 5 Document Object Methods in JavaScript (a small DOM cheat sheet) ... Document is an object in JavaScript that refers to the entire contents of .... Nov 9, 2019 — Console cheat sheet for JavaScript developers ... 10 + 20 = 30var obj = {name : "JavaScript Jeep"}; ... It prints out a DOM element's markup.. We can't . cheat3 Cheat sheets, especially for unix tools, databases, scripting ... It also incorporates data from the WHATWG DOM specification W3C cheatsheet Nov ... It supports HTML5, CSS3, JavaScript, video, photos and

WebGL content..... XSS Prevention Cheat Sheet, http://www.owasp.org/index.php/XSS\_(Cross\_Site\_ ... F., McCamant, S., Song, D.: A symbolic execution framework for javascript. ... on Security and Privacy (2009) TwitPwn: DOM based XSS in Twitterfall (2009), .... Sep 17, 2020 — HTML5 Node cheat sheet: 21 APIs you should know in 2020 ... This will return a collection of DOM nodes whose tag name(element name) is ... Redux actions and state, LogRocket records console logs, JavaScript errors, .... When it comes to picking Javascript frameworks and libraries, developers are presented ... The two main ones are React DOM (react-dom on npm) and React Native ... at JavaScript: https://bit.ly/MasterJavaScriptFree JavaScript Cheat Sheet: .... Writing CSS as JavaScript objects are easier in the context of React as it ensures you do not have to stray from ... This week we are excited to introduce you to nature photographer Dom Piat. friends. ... See also my TypeScript cheat sheet... DOM Node. Each element in the HTML document is represented by a DOM node. These nodes can be accessed and changed using JavaScript. When the model .... Jun 4, 2021 — JavaScript is a client-side as well as server side scripting language that can ... onDocumentReady loads the code just after the DOM is loaded.. Jan 31, 2018 — It is a collection of the most commonly used DOM methods in JavaScript. It is really useful to locate an element, for navigating between nodes, .... This card includes a link to You Don't Need jQuery, which summarizes most of the alternatives in native Javascript implementation to jQuery methods. Long-term .... DOM mode - DOM mode. Document Object Model) is the code of the page structure. HTML elements (called as nodes) can be easily manipulated .... Download Free Javascript Cheat Sheet 2013 ... JavaScript with DOM Scripting and AjaxFull Stack JavaScriptAdobe Edge Animate CC For DummiesThird-Party .... Aug 19, 2018 — JSX is not a special way to embed HTML in JavaScript. All JSX ... This cheatsheet demonstrates the 6 rules of JSX with live examples. ... Use tags when you need a DOM elements, and tags for .... For Table Data Now we want to print out students data in the Dom. js file. ... That's why I created this cheat sheet with the nine most common tasks you will .... r/Frontend - Javascript DOM API cheatsheet ... for each of the methods, for those who want more information than can be shown here (as it's a cheat sheet). 2... This is a video about HTML DOM manipulation with plain JavaScript (a.k.a. Vanilla JavaScript). ... Get your .... Security Cheat Sheet ... JavaScript : var risky = @Html.Raw(Encoder. ... innerHTML = DOMPurify.sanitize("");. Vulnerable .... JavaScript Modules. Javascript Cheatsheet · Javascript Reference · Mobile JavaScript · QWeb Templates. Misc. API. External API · In-App Purchase · Database ... 167bd3b6fa

cioms v narrative template botw ancient battle axe plus location Deliverance Ch60.pdf - Google Drive [RUS] the sims 3 anthology STAR WARS - Knights of the Old Republic V P Kale Story Zee TV Gerber Accumark 10 Crack Free Download Servsafe Exam Answers Nycans Servsafe Exam Answers Nyc asus rt-ac66u default admin password JST - Bus Glue Bundle 1.0.0 VST, VST3, AU, AAX, RTAS WIN.OSX x86 x64 [10]